#### CSE113: Parallel Programming Jan. 12, 2022

- **Topics**:
	- ILP in reduction loops
	- C++ threads

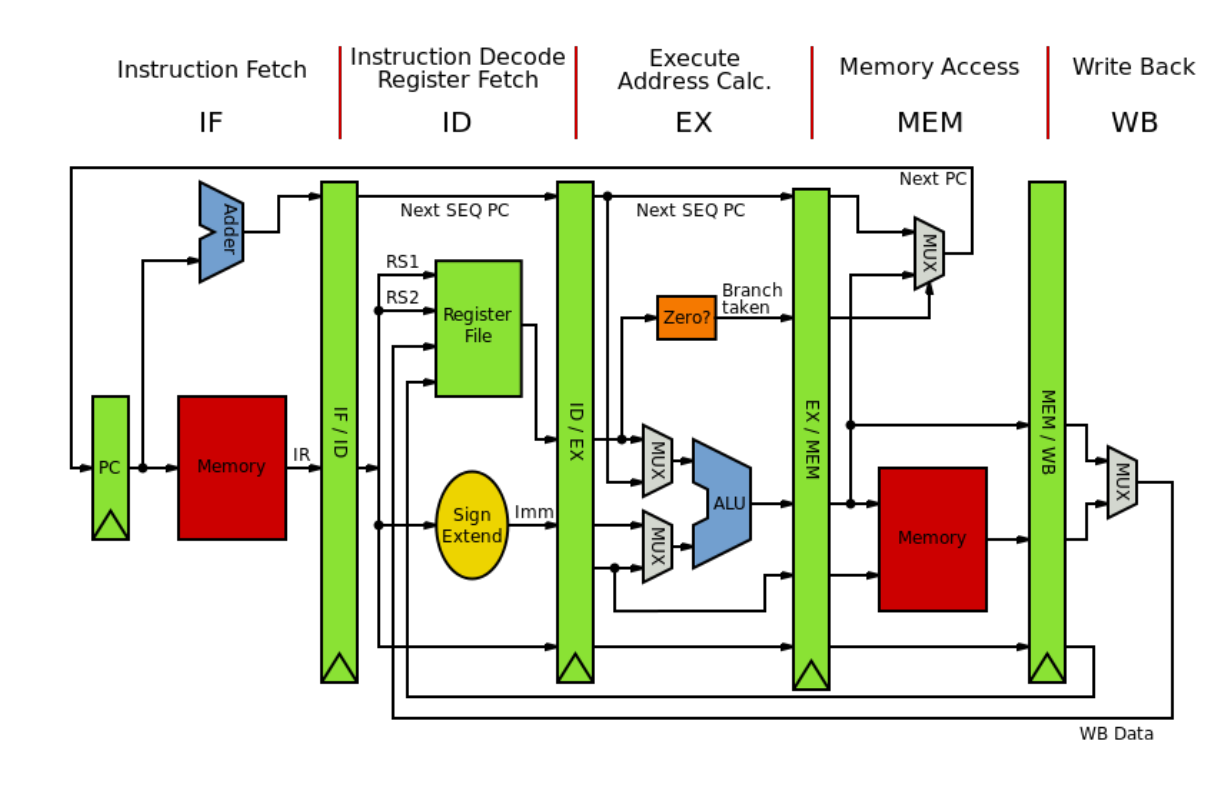

#### Announcements

- Office hours and tutors are available this week!
	- Announcements on Canvas and Piazza with zoom links for tutors
	- Reese posted his
	- I post mine around noon on Thursday (along with a sign up sheet)
- Homework 1 is released
	- You can get started setting up the docker
	- After today you can do part 2 and 3
- Sign up for Piazza and ask questions on there

*Let us know about any typos in the homework!*

## Today's Quiz

- We'll continue having them given after lecture for now
- Make sure to do it!

#### Previous quiz

How many elements of type double can be stored in a cache line?

#### Previous quiz

Instructions with the following property should be placed as far apart as possible in machine code:

> Instructions that compute floating point values

Instructions that load from memory

Instructions that depend on each other

Instructions that perform the same operation

#### Previous quiz

What does ILP stand for?

**Interleaved Language Program** 

**Instruction Level Parallelism** 

Interpreted Latency Pipeline

## False sharing

# False Sharing

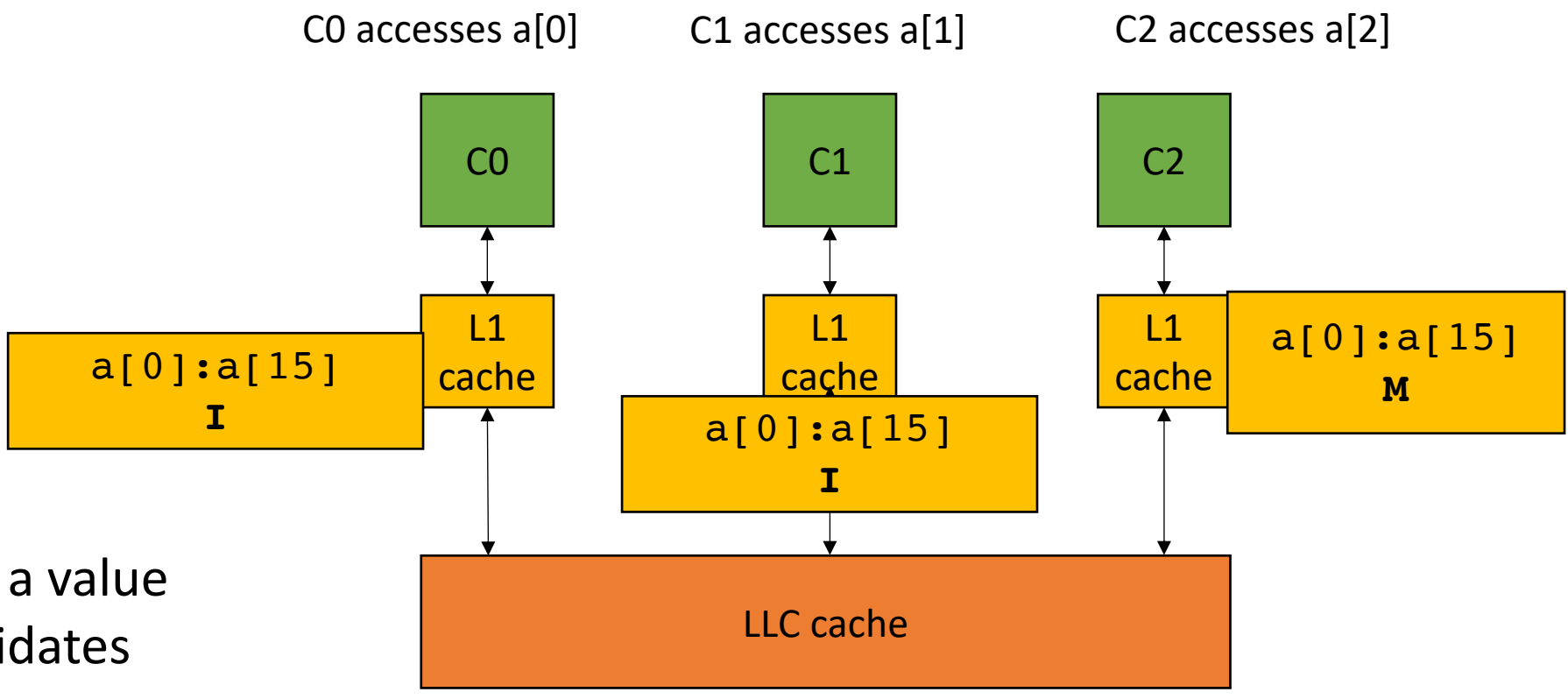

when one core modifies a value in the cache line, it invalidates everyone else's cache line.

This is called *False Sharing*

# Avoid false sharing with padding

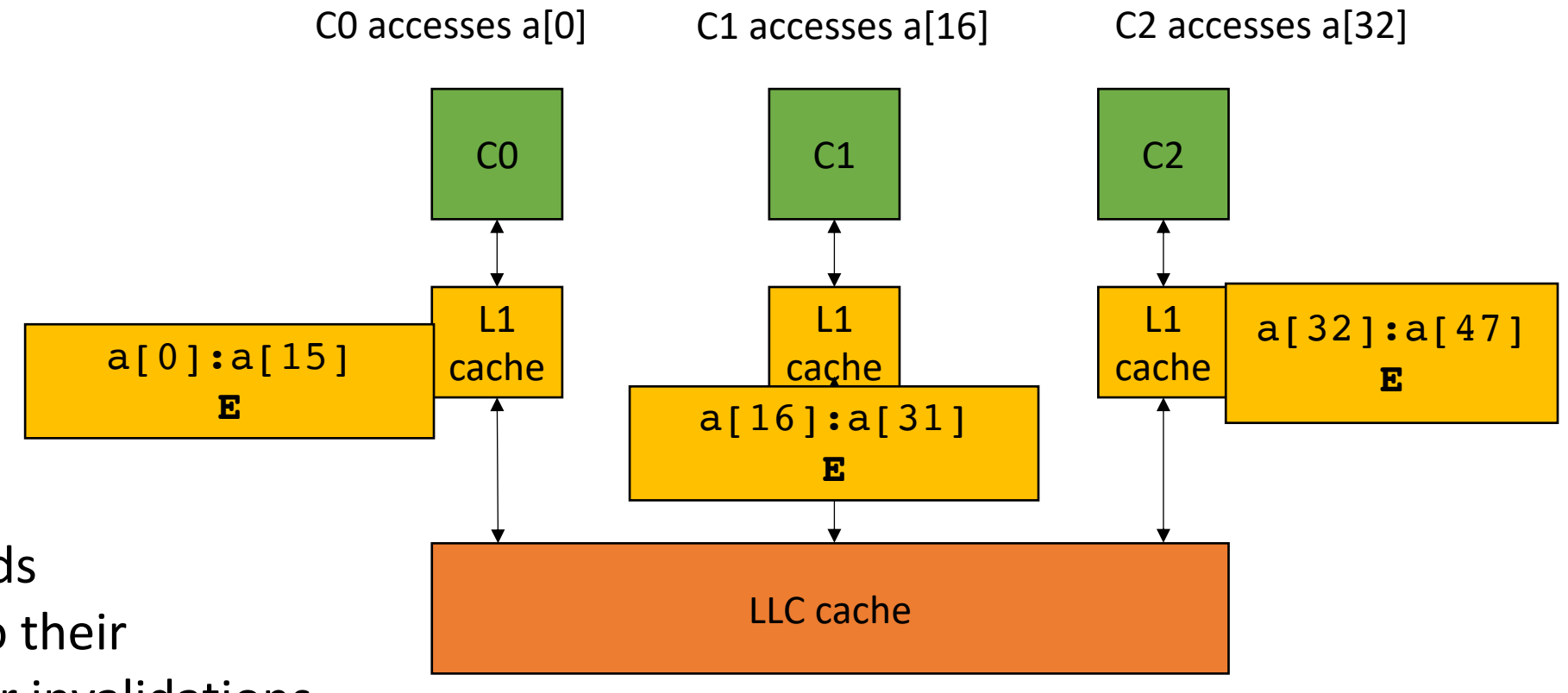

With padding, all threads have exclusive access to their lines! No need to trigger invalidations or write-back each operation

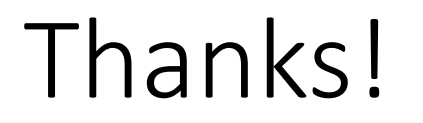

- Thanks for all the interesting answers on quizzes!
- 57 submitted: some people aren't submitting

#### Review

• Instruction level parallelism

- Pipeline parallelism
- Abstract mental model for compiler:
	- N-stage pipeline
	- N instructions can be in-flight
	- Dependencies stall pipeline

instr1; instr2; instr3;

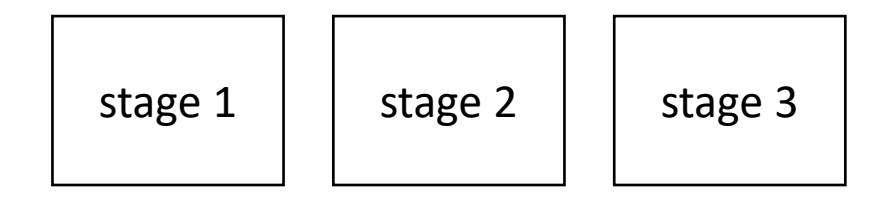

- Pipeline parallelism
- Abstract mental model for compiler:
	- N-stage pipeline
	- N instructions can be in-flight
	- Dependencies stall pipeline

stage  $1 \mid$  stage  $2 \mid$  stage 3

instr1;

```
instr2;
instr3;
```
- Pipeline parallelism
- Abstract mental model for compiler:
	- N-stage pipeline
	- N instructions can be in-flight
	- Dependencies stall pipeline

stage  $1 \mid$  stage  $2 \mid$  stage 3 instr2; instr1;

instr3;

- Pipeline parallelism
- Abstract mental model for compiler:
	- N-stage pipeline
	- N instructions can be in-flight
	- Dependencies stall pipeline

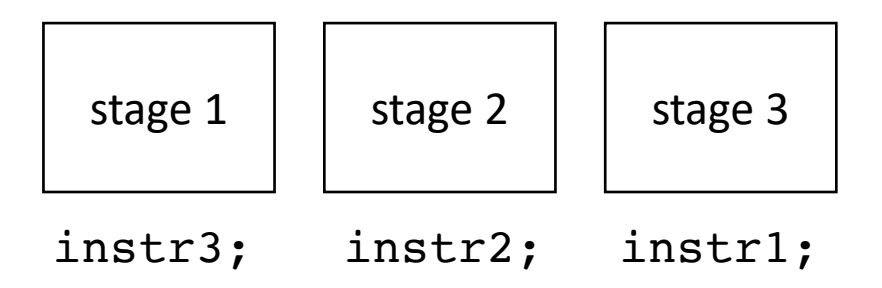

## Superscalar

- Executing multiple instructions at once:
- Superscalar architecture:
	- Several sequential operations are issued in parallel
	- hardware detects dependencies

*issue-width is maximum number of instructions that can be issued in parallel*

instr0; instr1; instr2;

## Superscalar

- Executing multiple instructions at once:
- Superscalar architecture:
	- Several sequential operations are issued in parallel
	- hardware detects dependencies

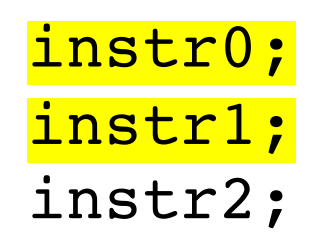

*issue-width is maximum number of instructions that can be issued in parallel*

if instr0 and instr1 are independent, they will be issued in parallel

#### Smaller instructions

$$
x = \frac{-b \pm \sqrt{b^2 - 4ac}}{2a}
$$
  
\n
$$
x = (-b - sqrt(b*b - 4 * a * c)) / (2*a)
$$
  
\n
$$
r0 = neg(b);
$$
  
\n
$$
r1 = b * b;
$$
  
\n
$$
r2 = 4 * a;
$$
  
\n
$$
r3 = r2 * c;
$$
  
\n
$$
r4 = r1 - r3;
$$
  
\n
$$
r5 = sqrt(r4);
$$
  
\n
$$
r6 = r0 - r5;
$$
  
\n
$$
r7 = 2 * a;
$$
  
\n
$$
r8 = r6 / r7;
$$
  
\n
$$
r8 = r6
$$

```
r0 = neg(b);
r1 = b * b;r2 = 4 * a;r3 = r2 * c;r4 = r1 - r3;r5 = sqrt(r4);r6 = r0 - r5;r7 = 2 * a;r8 = r6 / r7;x = r8;
```
Create a data dependency graph (DDG)

Different instructions can be executed in parallel

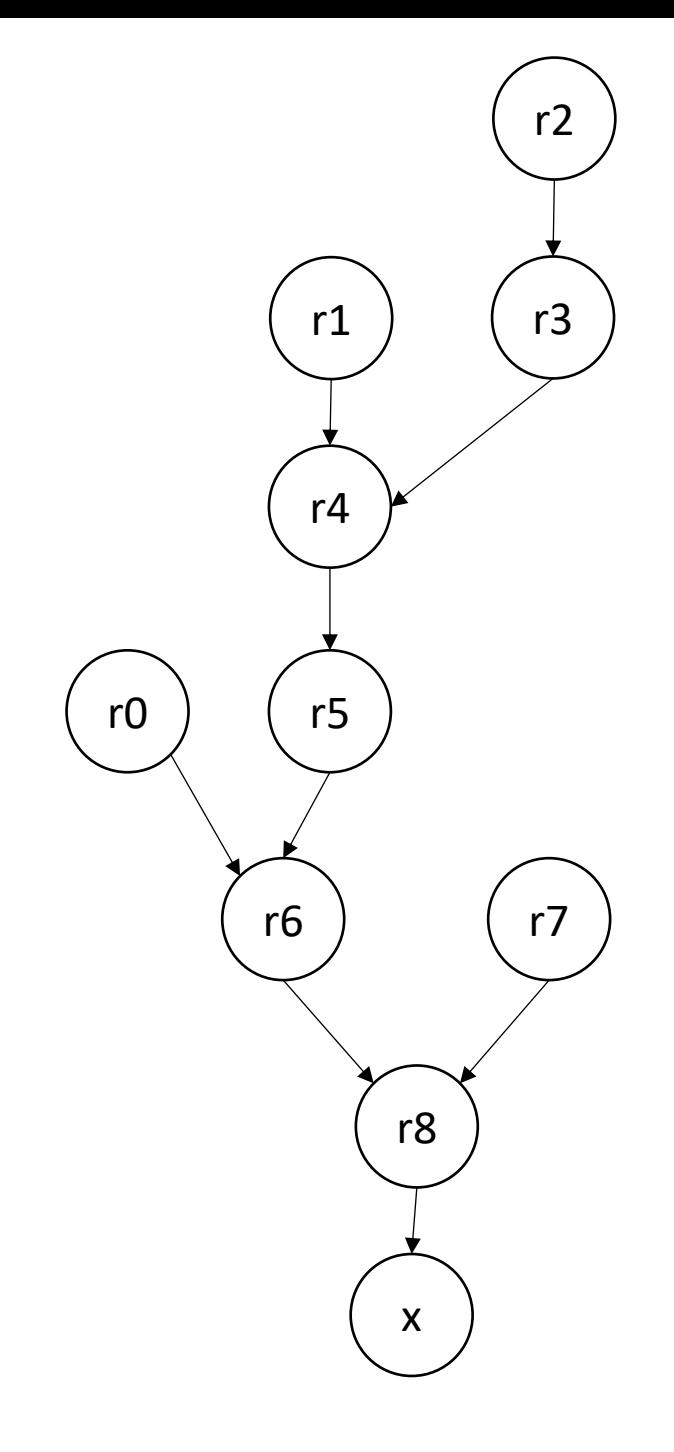

## Loop unrolling

• Simple loop unrolling:

```
for (int i = 0; i < SIZE; \frac{i+2}{2}) {
     SEQ(i);
     SEQ(\frac{i+1}{i});
}
```
*Saves one addition and one comparison per loop, but doesn't help with ILP*

• Simple loop unrolling:

```
for (int i = 0; i < SIZE; i+=2) {
    SEQ(i);SEQ(i+1);}
```
Let green highlights indicate instructions from iteration i.

Let blue highlights indicate instructions from iteration  $i + 1$ .

• Simple loop unrolling:

```
for (int i = 0; i < SIZE; i+=2) {
    SEQ(i);
    SEQ(i+1);}
```
Let  $SEQ(i, j)$  be the jth instruction of  $SEQ(i)$ .

Let each instruction chain have N instructions

• Simple loop unrolling:

Let  $SEQ(i, j)$  be the jth instruction of  $SEQ(i)$ .

Let each instruction chain have N instructions

```
for (int i = 0; i < SIZE; i+=2) {
    SEQ(i,1);SEQ(i,2);...
    SEQ(i,N); // end iteration for i
    SEQ(i+1,1);SEQ(i+1,2);\bullet\quad \bullet\quad \bulletSED(i+1, N); // end iteration for i + 1
}
```
• Simple loop unrolling:

```
for (int i = 0; i < SIZE; i+=2) {
    SEQ(i,1);SEQ(i+1,1);SEQ(i,2);SEQ(i+1,2);...
    SEQ(i,N);SEQ(i+1, N);}
```
They can be interleaved

#### On to the lecture!

#### Lecture Schedule

- ILP for reduction loops
- C++ threads

#### Lecture Schedule

- **ILP for reduction loops**
- C++ threads

- Prior approach examined loops with independent iterations and chains of dependent computations
- Now we will look at reduction loops:
	- Entire computation is dependent
	- Typically short bodies (addition, multiplication, max, min)

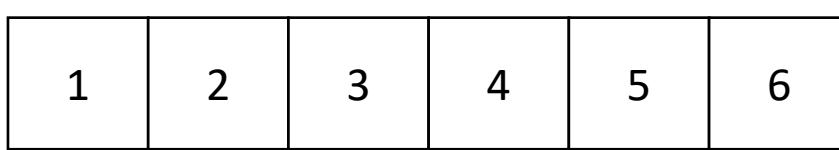

addition: ?

max: ?

min: ?

• Simple implementation:

```
for (int i = 1; i < SIZE; i++) {
    a[0] = REDUCE(a[0], a[i]);}
```
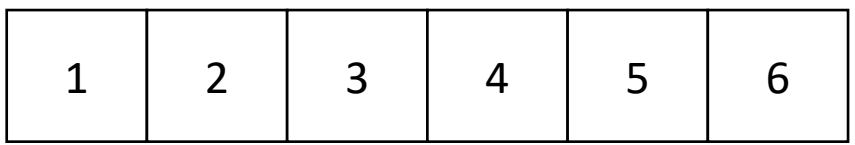

 $1 + 2 + 3 + 4 + 5 + 6$ 

• Simple implementation:

```
for (int i = 1; i < SIZE; i++) {
    a[0] = REDUCE(a[0], a[i]);}
```
*What is associativity?*

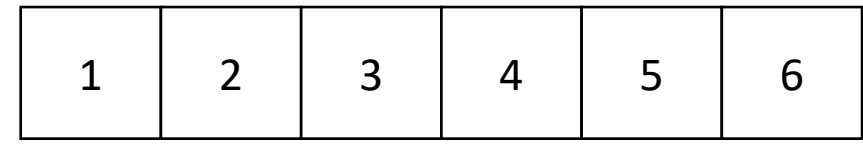

```
1 + 2 + 3 + 4 + 5 + 6
```
- chunk array in equal sized partitions and do local reductions
- Consider size 2:

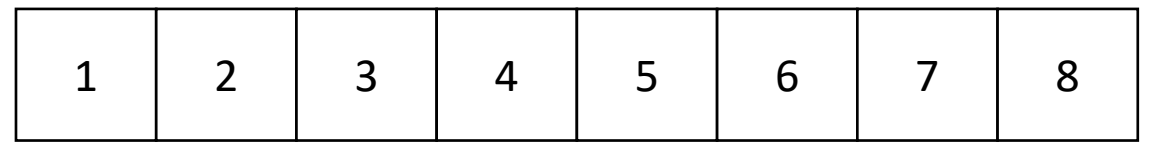

- chunk array in equal sized partitions and do local reductions
- Consider size 2:

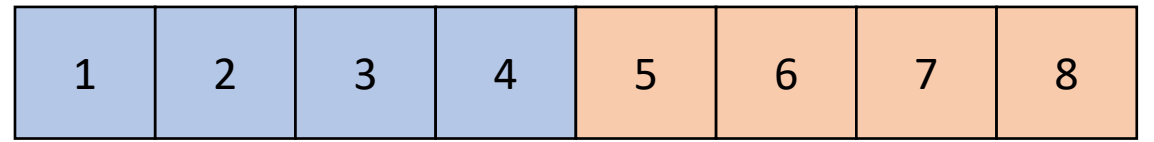

- chunk array in equal sized partitions and do local reductions
- Consider size 2:

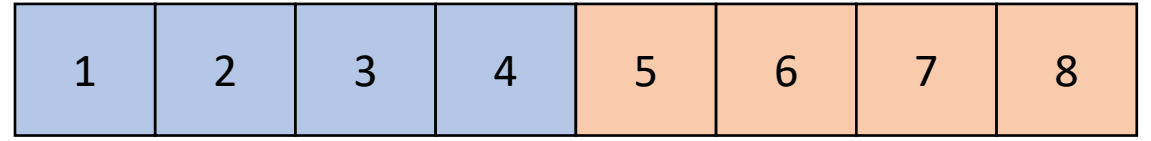

Do addition reduction in base memory location

- chunk array in equal sized partitions and do local reductions
- Consider size 2:

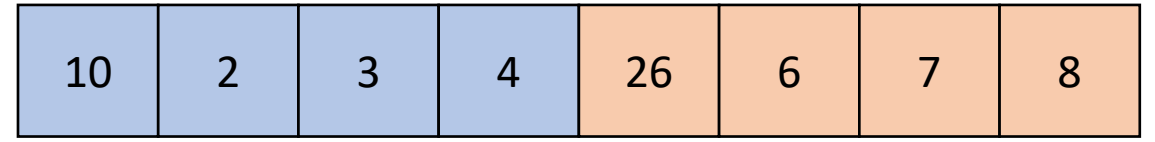

Do addition reduction in base memory location

- chunk array in equal sized partitions and do local reductions
- Consider size 2:

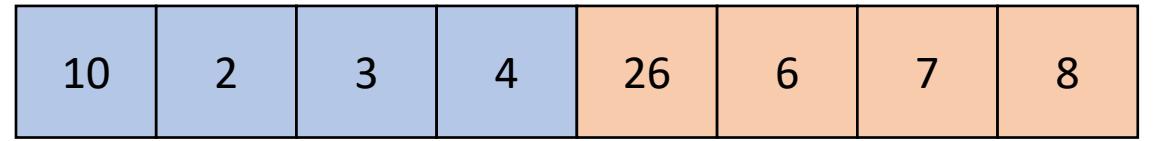

Add together base locations
- chunk array in equal sized partitions and do local reductions
- Consider size 2:

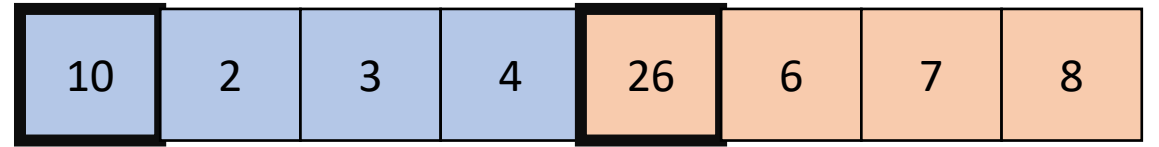

Add together base locations

- chunk array in equal sized partitions and do local reductions
- Consider size 2:

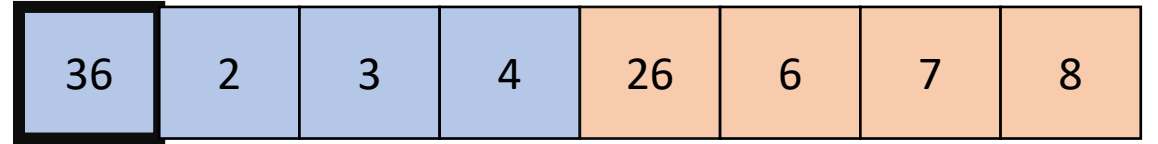

Add together base locations

• Simple implementation:

```
for (int i = 1; i < SIZE/2; i++) {
    a[0] = REDUCE(a[0], a[i]);a[SIZE/2] = REDUCE(a[SIZE/2], a[(SIZE/2)+i]);
}
```
 $a[0] = REDUCE(a[0], a[SIZE/2])$ 

• Simple implementation:

```
for (int i = 1; i < SIZE/2; i++) {
    a[0] = REDUCE(a[0], a[i]);a[SIZE/2] = REDUCE(a[SIZE/2], a[(SIZE/2)+i]),}
```

```
a[0] = REDUCE(a[0], a[SLZE/2])
```
• Simple implementation:

for (int i = 1; i <  $SIZE/2$ ; i++) {  $a[0]$  = REDUCE(a[0], a[i]);  $a[SIZE/2]$  = REDUCE( $a[SIZE/2]$ ,  $a[(SIZE/2)+i])$ ; }

*independent instructions can be done in parallel!*

 $a[0] = REDUCE(a[0], a[SIZE/2])$ 

# Watch out!

- Our abstraction: separate dependent instructions as far as possible
- Pros:
	- Simple
- Cons:
	- Can lead to register spilling, causing expensive loads

consider instr1 and instr2 have a data dependence, and instrX's are independent

#### instr1;

instrX0; instrX1;

*independent instructions. If they overwrite the register storing instr1's result, then it will have to be stored to memory and retrieved before instr2*

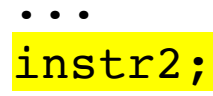

#### Watch out!

- Our abstraction: separate dependent instructions as far as possible
- Pros:
	- Simple
- Cons:
	- Can lead to register spilling, causing expensive loads

Solutions include using a **resource model** to guide the topological ordering. Highly architecture dependent. Algorithms become more expensive

Consider timing the compile time in your homework assignment

# Priority Topological Ordering of DDGs

 $r7 = 2 * a;$  $r0 = neg(b)$ ;  $r1 = b * b;$  $r2 = 4 * a;$  $r3 = r2 * c;$  $r4 = r1 - r3;$  $r5 = sqrt(r4)$ ;  $r6 = r0 - r5;$  $r8 = r6 / r7;$  $x = r8;$   $x = r8;$ 

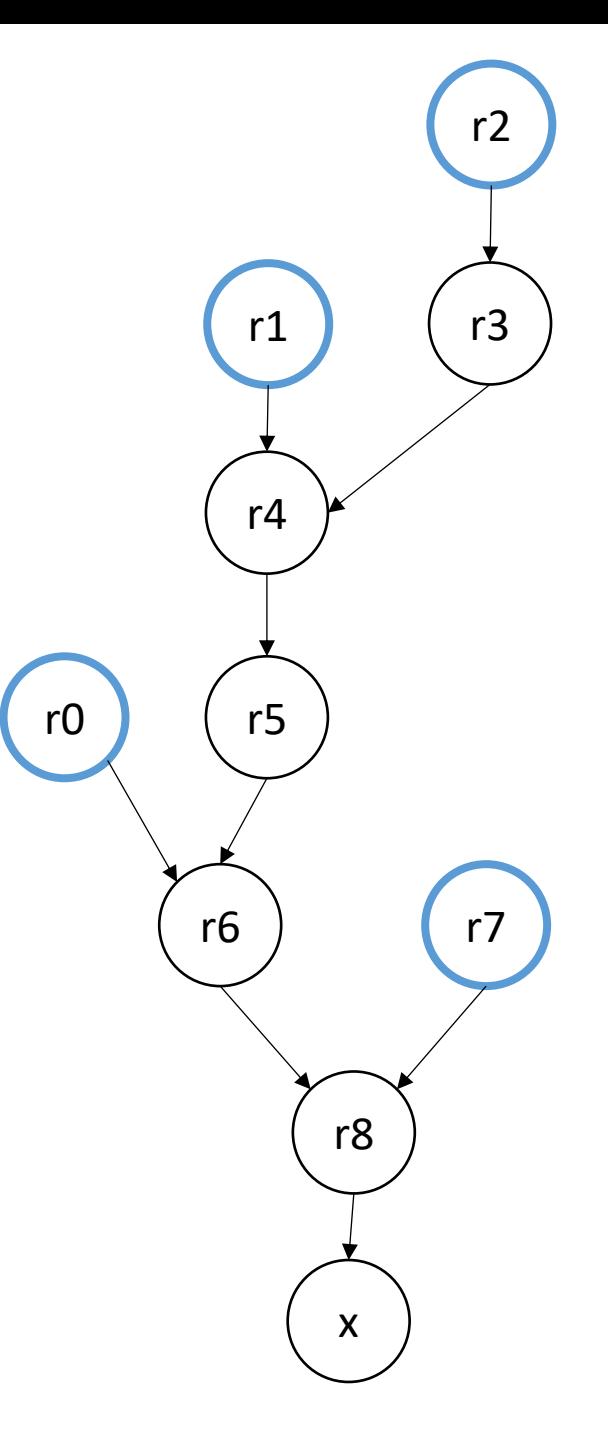

#### Lecture Schedule

- ILP for reduction loops
- **C++ threads**

- Introduction
	- Learn as needed throughout class
- Multi-threading officially introduced in C++11
	- only widely available after ~2014
	- official specification
	- cross-platform
- Before C++ threads
	- pthreads

- Introduction
	- Learn as needed throughout class
- Multi-threading officially introduced in C++11
	- only widely available after ~2014
	- official specification
	- cross-platform
- Before C++ threads
	- pthreads
	- volatile

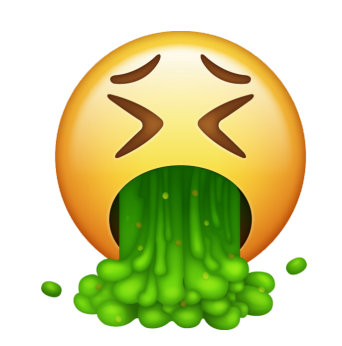

- Main idea:
	- run functions concurrently

main

launch foo(a,b,c)

- Main idea:
	- run functions concurrently

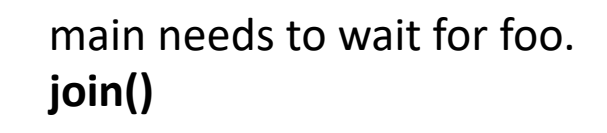

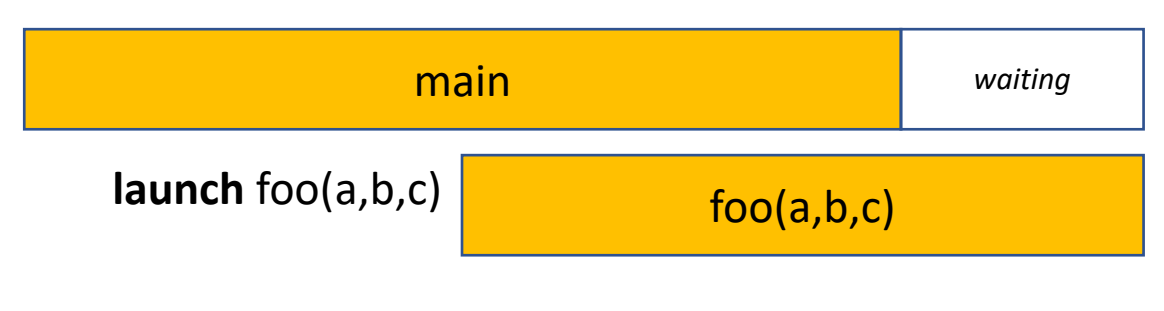

foo finishes

- Main idea:
	- run functions concurrently

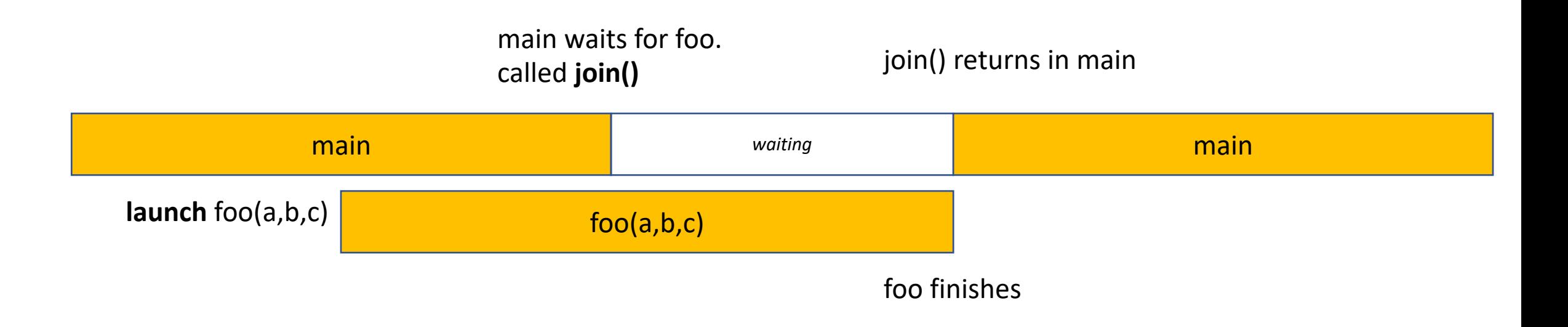

```
#include <thread>
using namespace std; 
void foo(int a, int b, int c) { 
  // some foo code
} 
int main() { 
  // some main code
  thread thread_handle (foo,1,2,3); 
  // code here runs concurrently with foo
  thread handle.join();
  return 0; 
}
```
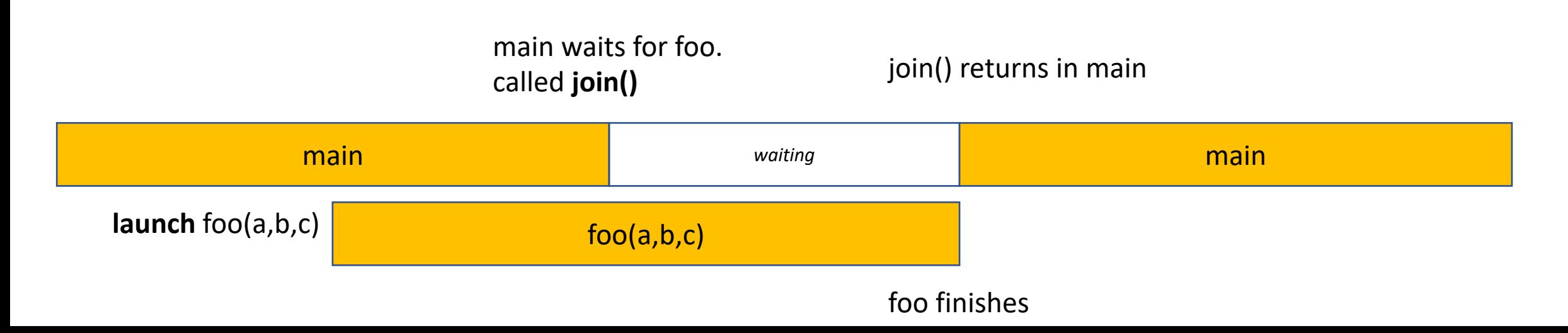

```
#include <thread>
using namespace std;
void foo(int a, int b, int c) { 
  // some foo code
} 
int main() { 
  // some main code
  thread thread handle (foo, 1, 2, 3);
  // code here runs concurrently with foo
  thread handle.join();
  return 0; 
}
```
header and namespace

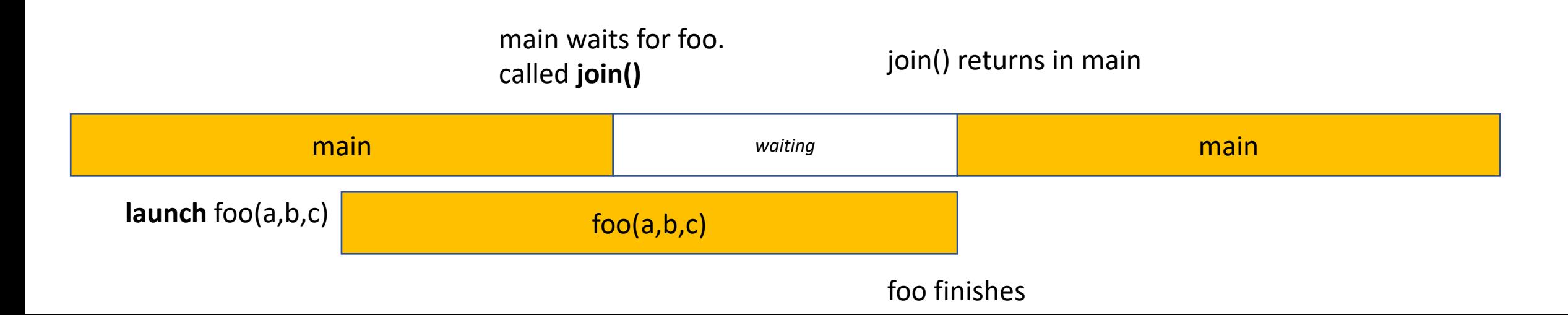

```
#include <thread>
using namespace std; 
void foo(int a, int b, int c) { 
  // some foo code
} 
int main() { 
  // some main code
  thread thread_handle (foo,1,2,3);
  // code here runs concurrently with foo
  thread handle.join();
  return 0; 
}
```
Launches a concurrent thread that executes foo

Stores a handle in thread\_handle (don't lose the handle!)

constructor takes in the function, and all arguments

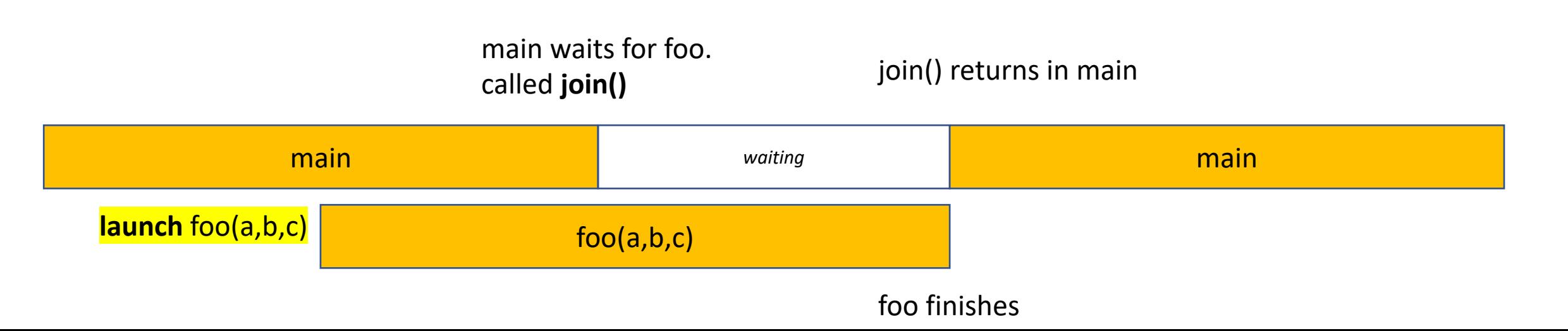

```
#include <thread>
using namespace std; 
void foo(int a, int b, int c) { 
  // some foo code
} 
int main() { 
  // some main code
  thread thread_handle (foo, 1, 2, 3);
  // code here runs concurrently with foo
  thread handle.join();
  return 0; 
}
```
Requires C++14

**clang++ -std=c++14 main.cpp**

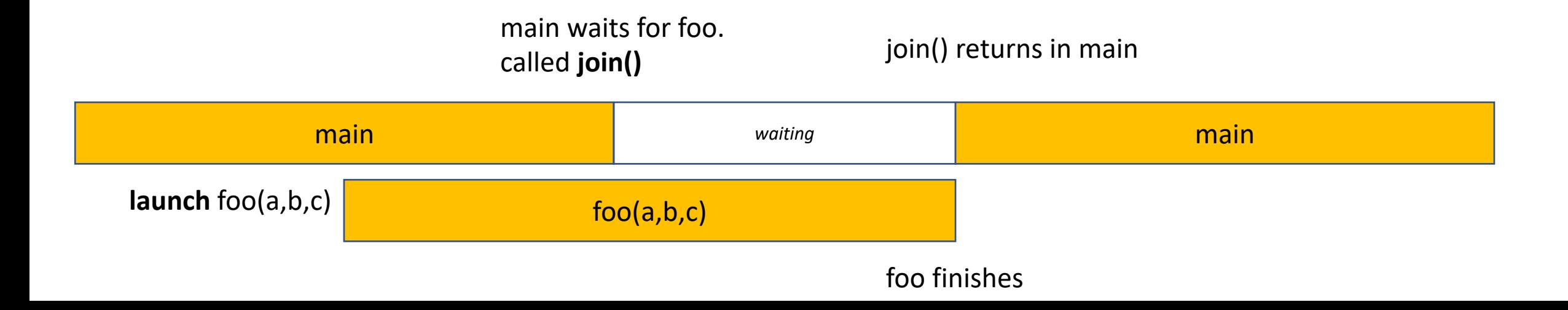

```
#include <thread>
using namespace std; 
void foo(int a, int b, int c) { 
  // some foo code
} 
int main() { 
  // some main code
  thread thread handle (foo, 1, 2, 3);
  // code here runs concurrently with foo
  thread handle.join();
  return 0; 
}
```
calling join() on the thread handle will cause main to wait for the thread launched with thread\_handle to finish.

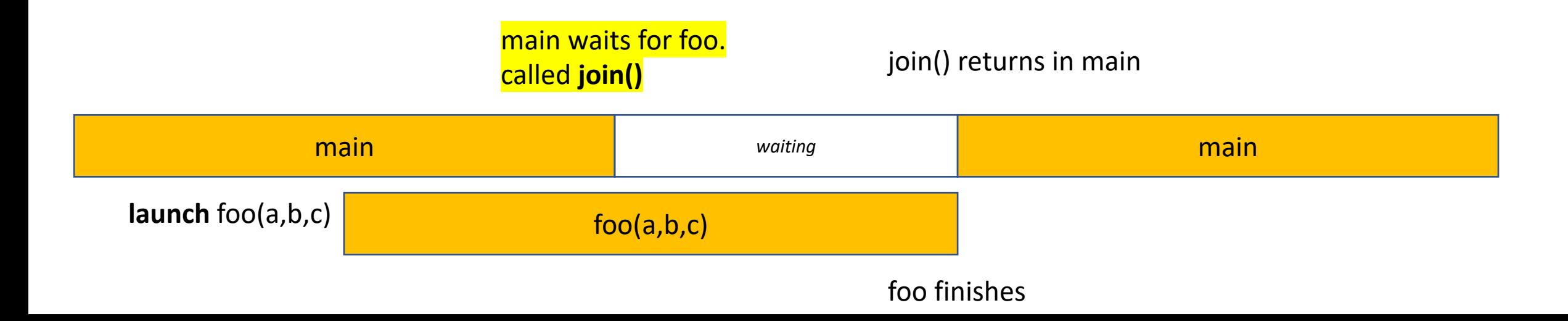

```
#include <thread>
using namespace std; 
void foo(int a, int b, int c) { 
  // some foo code
} 
int main() { 
  // some main code
  thread thread handle (foo, 1, 2, 3);
  // code here runs concurrently with foo
  thread handle.join();
  return 0;
}
```
After foo finishes, main starts executing again

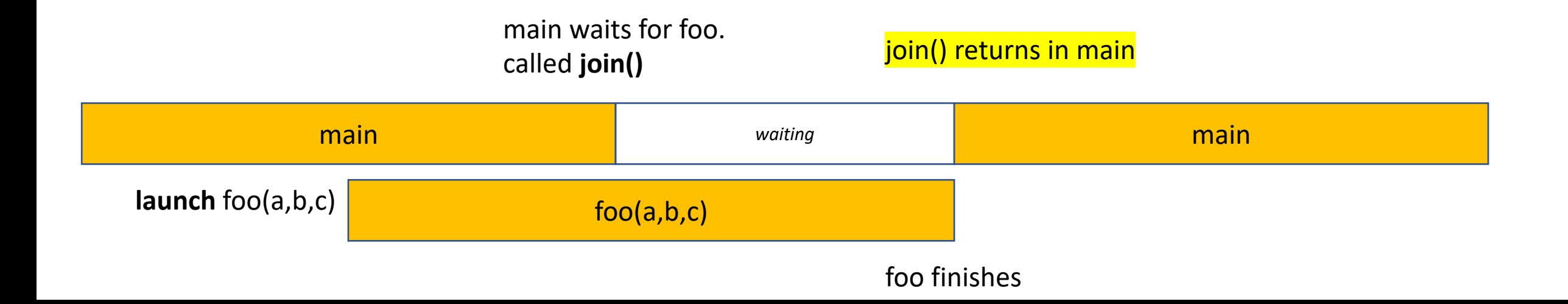

```
#include <thread>
using namespace std; 
void foo(int a, int b, int c) { 
  // some foo code
} 
int main() { 
  // some main code
  thread thread_handle (foo,1,2,3); 
  // code here runs concurrently with foo
  thread handle.join();
  return 0;
}
```
What happens if you don't join your threads?

```
#include <thread>
using namespace std; 
void foo(int a, int b, int c) { 
  // some foo code
} 
int main() { 
  // some main code
  thread thread_handle (foo, 1, 2, 3);
  // code here runs concurrently with foo
  thread handle.join();
  return 0;
}
```
What happens if you don't join your threads?

#### libc++abi.dylib: terminating Abort trap: 6

#### *JOIN YOUR THREADS!!!*

```
#include <thread>
using namespace std; 
void foo(int a, int b, int c) { 
  // some foo code
} 
int main() { 
  // some main code
  thread thread handle (foo, 1, 2, 3);
  // code here runs concurrently with foo
  thread handle.join();
  return 0;
}
```
return value?

Doesn't have to be void, but it is ignored

how to get values back from threads?

```
#include <thread>
#include <iostream>
using namespace std; 
void foo(int a, int b, int &c) { 
 // return a + b;
 c = a + b;} 
int main() { 
  // some main code
  int ret = 0;
  thread thread_handle (foo, 1, 2, ref(ret));
  // code here runs concurrently with foo
  thread handle.join();
  cout << ret << endl;
  return 0;
}
```
**Options** 

pass by reference (C++)

```
#include <thread>
#include <iostream>
using namespace std; 
void foo(int a, int b, int *c) { 
  // return a + b;
  \frac{\ast c}{c} = a + b;
} 
int main() { 
  // some main code
  int ret = 0;
  thread thread_handle (foo,1,2, &ret); 
  // code here runs concurrently with foo
  thread handle.join();
  cout << ret << endl;
  return 0;
}
```
**Options** 

pass by address (C++ or C)

```
#include <thread>
#include <iostream>
using namespace std; 
int c;
void foo(int a, int b) { 
 // return a + b;
  c = a + b;
} 
int main() { 
  // some main code
  int ret = 0;
  thread thread_handle (foo,1,2); 
  // code here runs concurrently with foo
  thread_handle.join(); 
  cout << c << endl;
  return 0;
}
```
#### **Options**

global variable *(don't do this!)*

```
#include <thread>
#include <iostream>
using namespace std; 
void foo(int a, int b, int *c) { 
  // return a + b;
  \starc = a + b;
} 
int main() { 
  // some main code
  int ret = 0;
  thread thread_handle (foo,1,2, &ret); 
  // code here runs concurrently with foo
  cout << ret << endl;
  thread handle.join();
  return 0; 
}
```
What if....

```
#include <thread>
#include <iostream>
using namespace std; 
void foo(int a, int b, int *c) { 
  // return a + b;
  *c = a + b;} 
int main() { 
  // some main code
  int ret = 0;
  thread thread_handle (foo,1,2, &ret); 
  // code here runs concurrently with foo
  cout << ret << endl;
  thread handle.join();
  return 0; 
}
```
What if....

Undefined behavior! Cannot access the same values concurrently without protection!

Next module we will talk protection (locks)

- Same program, multiple data
- Main idea: many threads execute the same function, but they operate on different data.
- How do they get different data?
	- each thread can access their own thread id, a contiguous integer starting at 0 up to the number of threads

```
void increment_array(int *a, int a_size) { 
   for (int i = 0; i < a size; i++) {
       a[i]++;} 
}
```
*lets do this in parallel! each thread increments different elements in the array*

```
void increment_array(int *a, int a_size, int tid, int num_threads) { 
   for (int i = 0; i < a size; i++) {
       a[i]++;} 
}
```
*The function gets a thread id and the number of threads*

```
void increment_array(int *a, int a_size, int tid, int num_threads) { 
   for (int i = 0; i < a size; i++) {
       a[i]++;
   } 
}
```
*A few options on how to split up the work lets do round robin*

```
void increment_array(int *a, int a_size, int tid, int num_threads) { 
   for (int i = \frac{tid}{id}; i < a size; i+=num threads) {
       a[i]++;
   } 
}
```

```
void increment_array(int *a, int a_size, int tid, int num_threads) { 
   for (int i = tid; i < a size; i+=num threads) {
        a[i]++;
    } 
}
                                      array a
                                                         Assume 2 threads
                                                         lets step through thread 0
                                                         i.e. 
                                                         tid = 0num threads = 2
```

```
void increment_array(int *a, int a_size, int tid, int num_threads) { 
   for (int i = tid; i < a size; i+=num threads) {
       a[i]++;
   } 
}
```
iteration 1 computes index 0

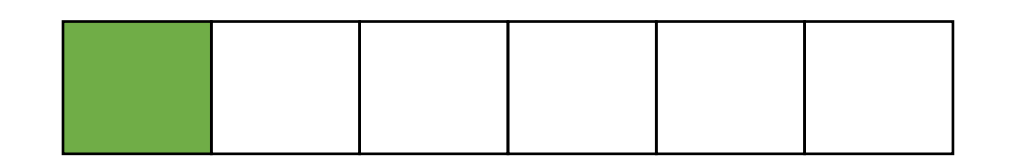

array a

Assume 2 threads lets step through thread 0 i.e.  $tid = 0$ num threads  $= 2$ 

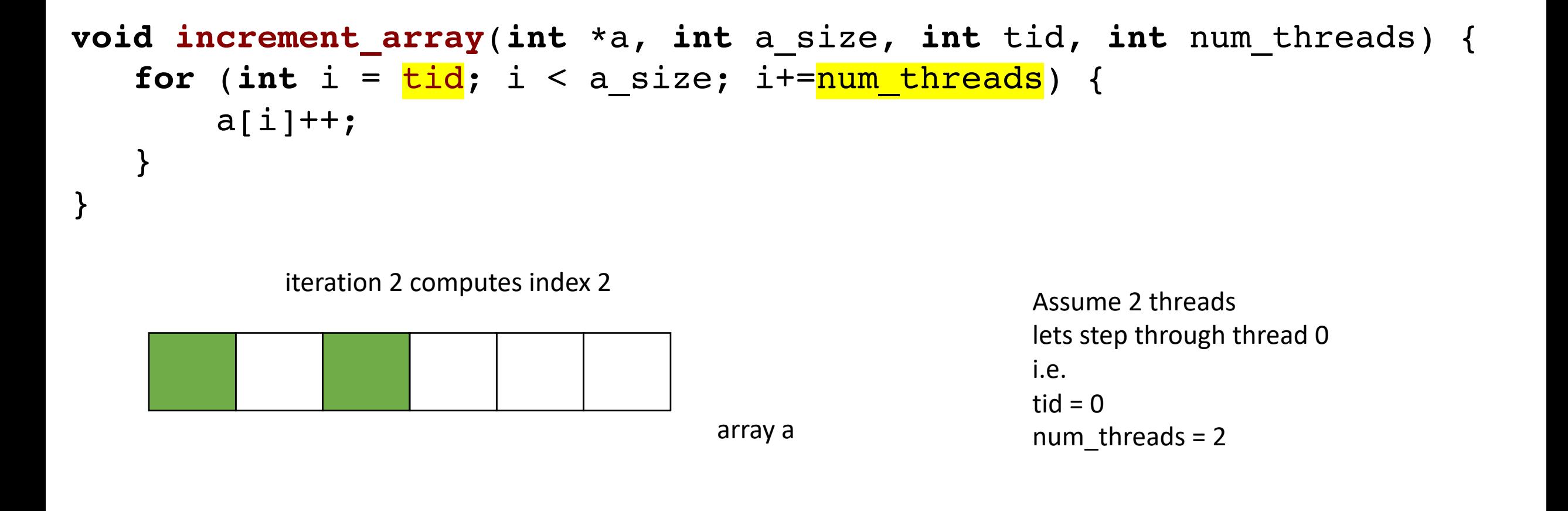
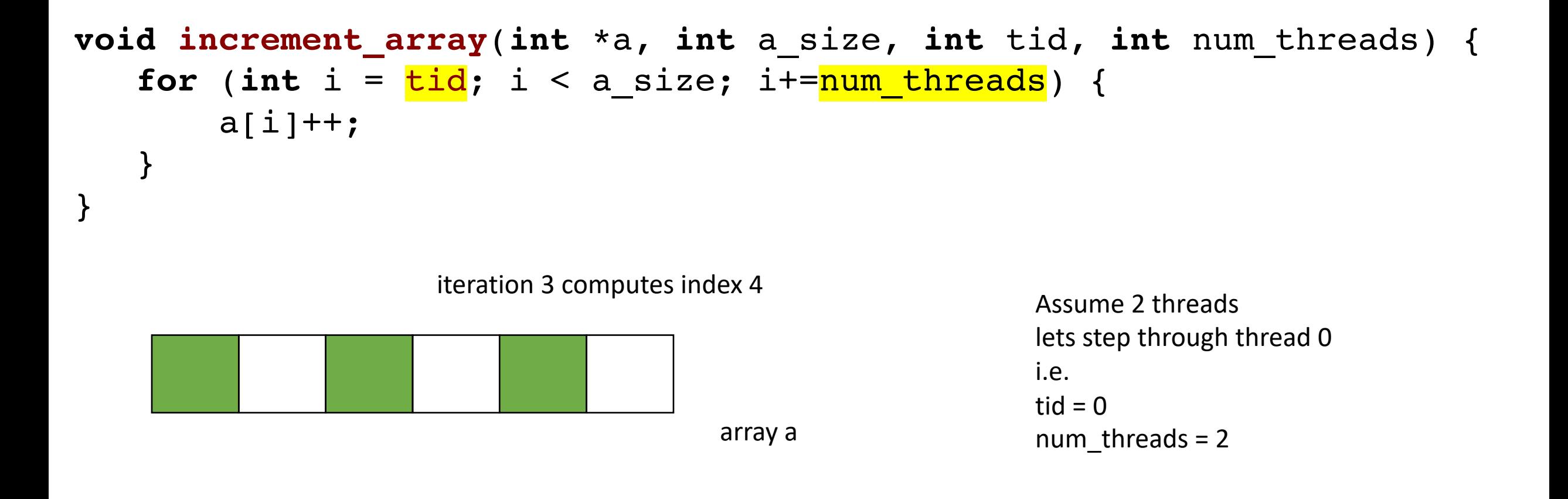

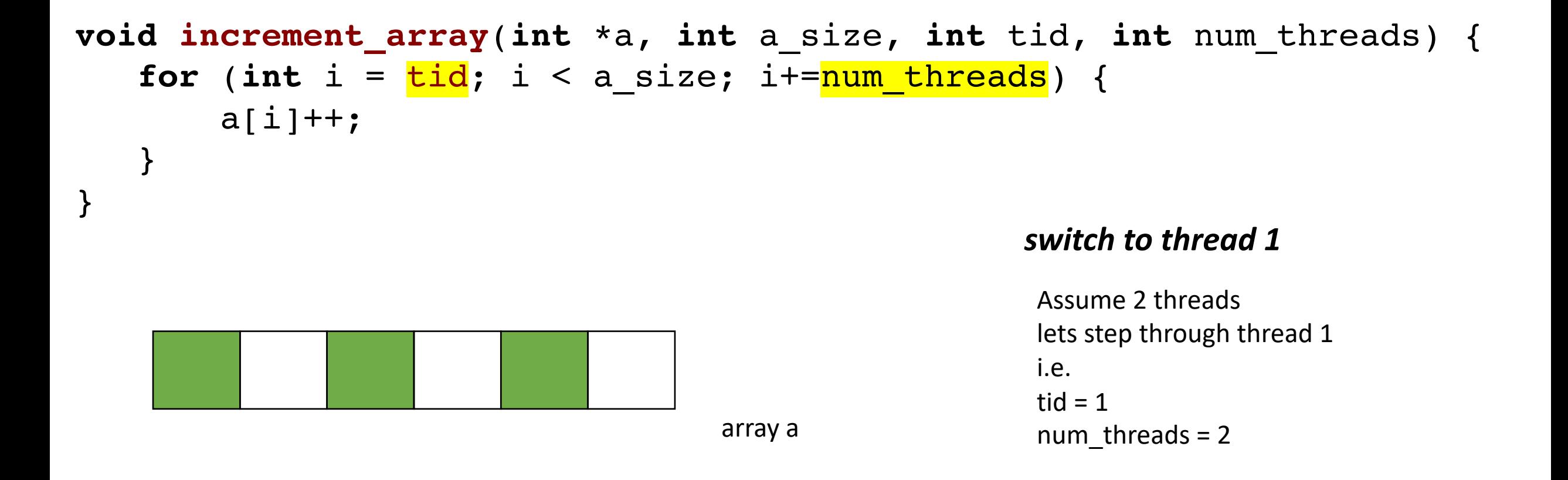

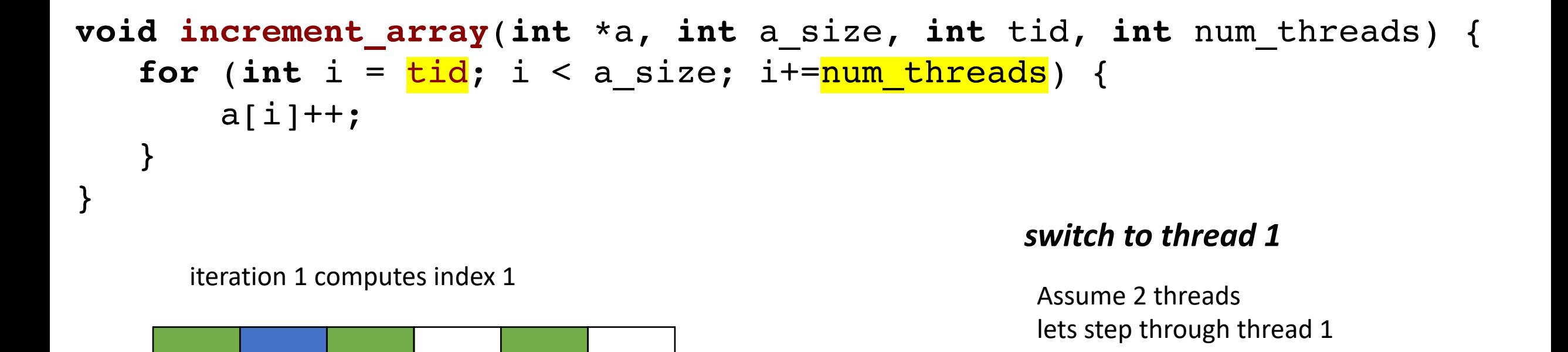

i.e.

tid  $= 1$ 

num threads  $= 2$ 

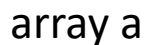

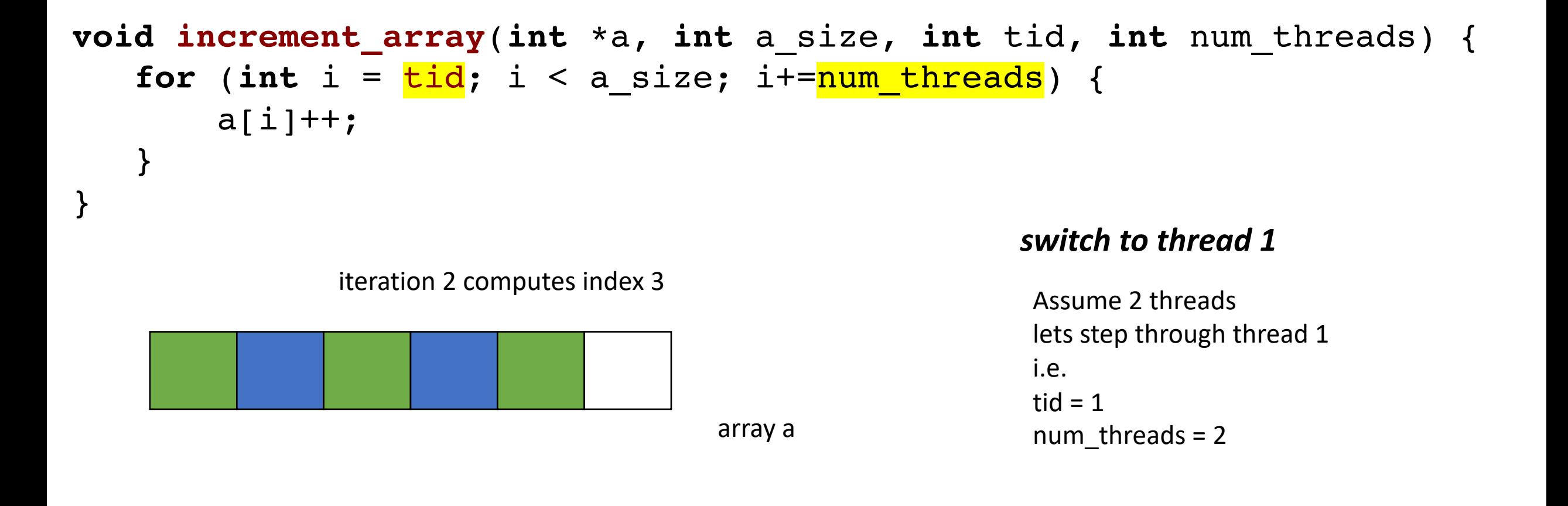

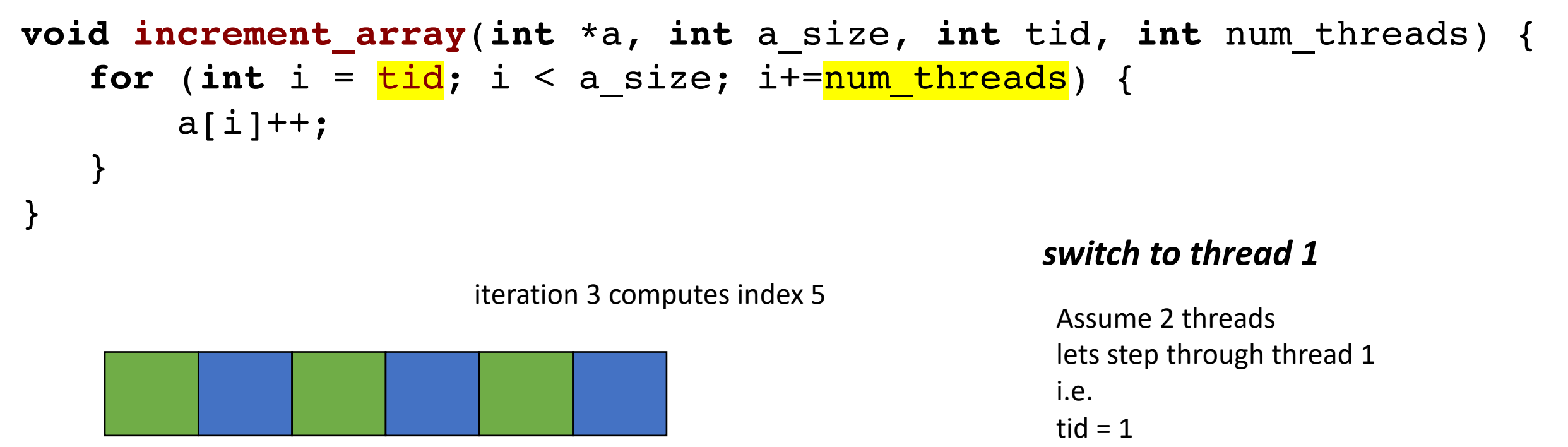

array a

num threads  $= 2$ 

**void increment\_array**(**int** \*a, **int** a\_size, **int** tid, **int** num\_threads);

```
#define THREADS 8
#define A_SIZE 1024
int main() { 
  int *a = new int[A SIZE];// initialize a
  thread thread ar[THREADS];
  for (int i = 0; i < THREADS; i++) {
    thread ar[i] = thread(increment_array, a, A_SIZE, i, THREADS);
  } 
  for (int i = 0; i < THREADS; i++) {
    thread ar[i].join();
  } 
  delete[] a;
  return 0; 
}
```
# Thank you!

- Remember to do the quiz today!
- Get started on homework
	- Should be able to do all parts now
- Start on module 2 on Friday

### Extra if time

- Abstract tasks:
	- In the abstract: a sequence of computation
	- *Given an input, produces an output*

- Abstract tasks:
	- In the abstract: a sequence of computation
	- *Given an input, produces an output*
- Concrete tasks:
	- Application (e.g. Spotify and Chrome)
	- Function
	- Loop iterations
	- Individual instructions
	- Circuit level?

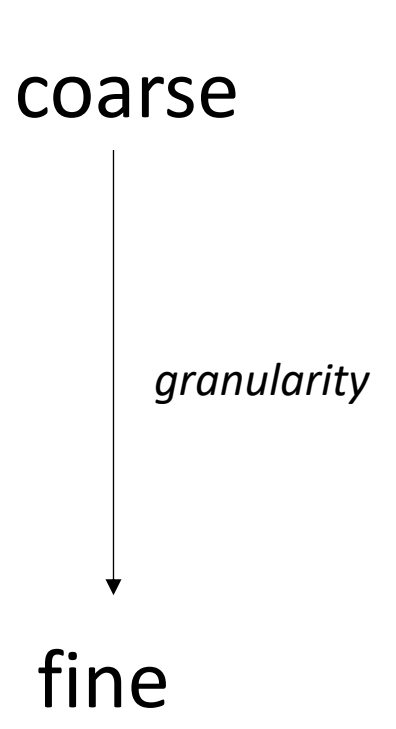

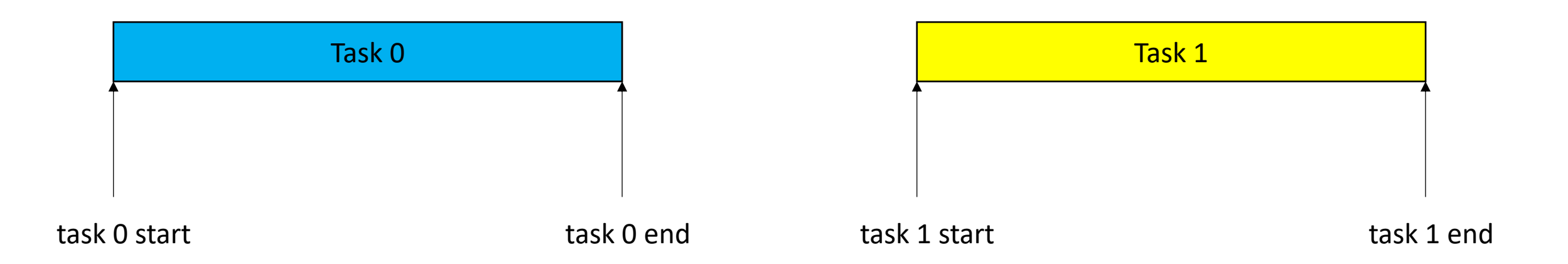

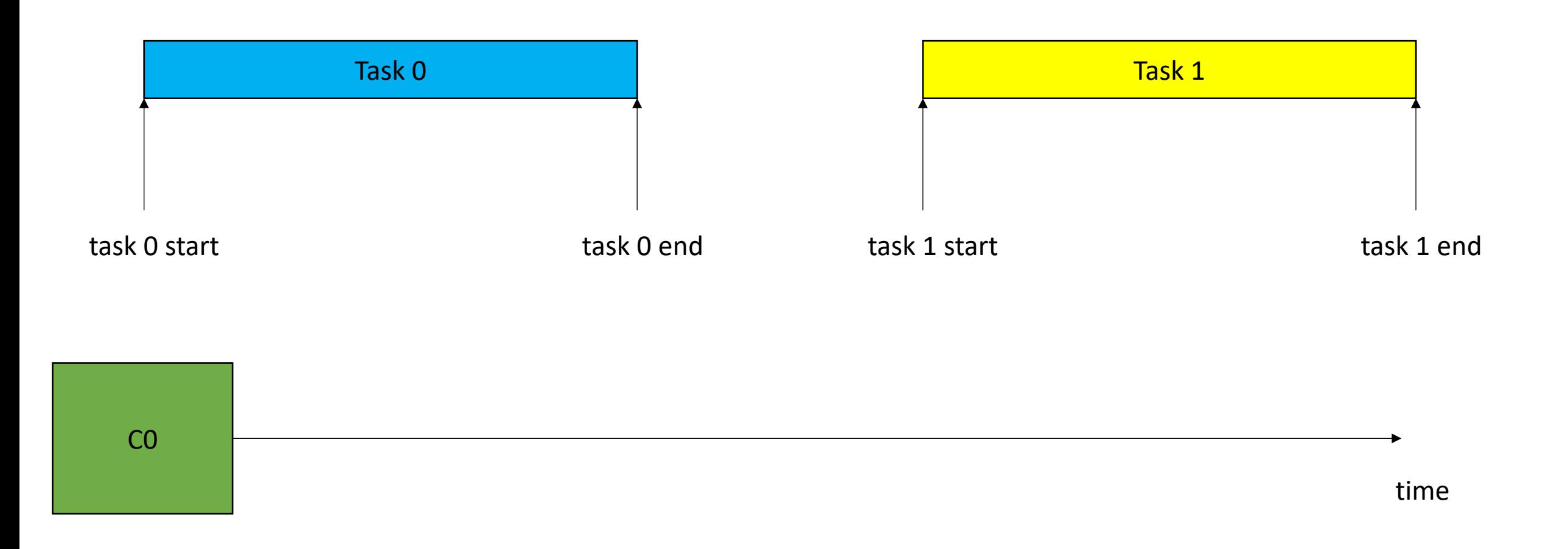

Sequential execution Not concurrent or parallel

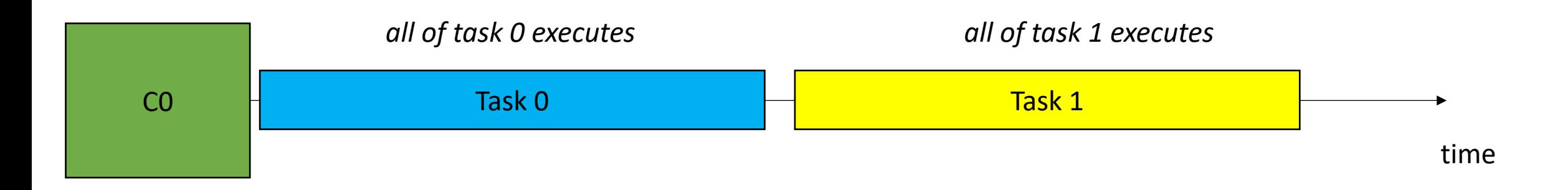

C0

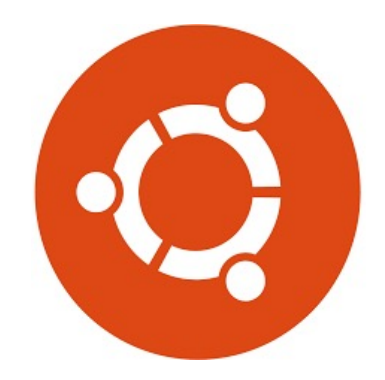

The OS can preempt a thread (remove it from the hardware resource)

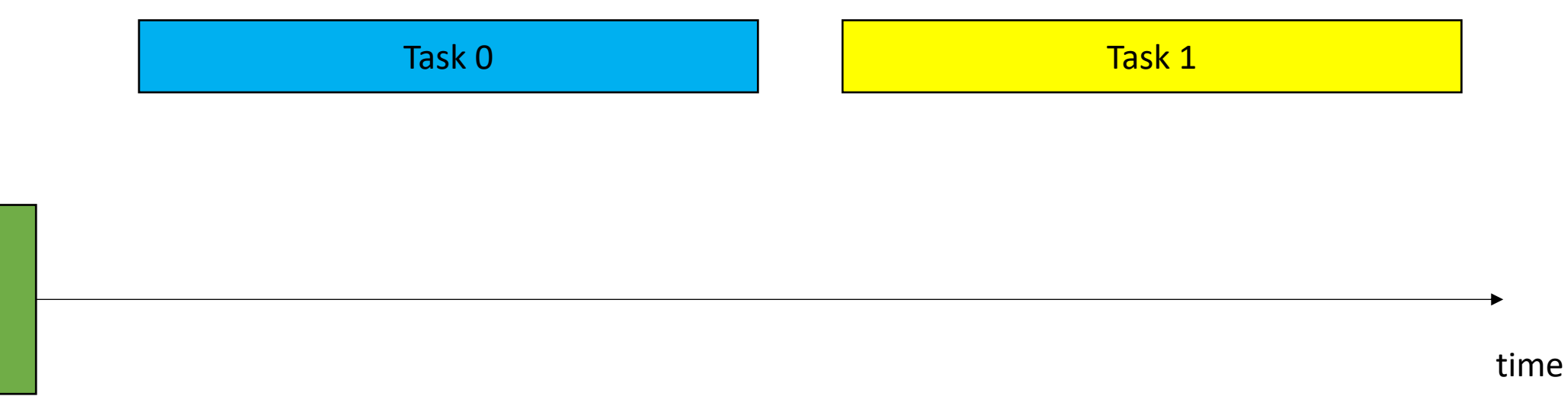

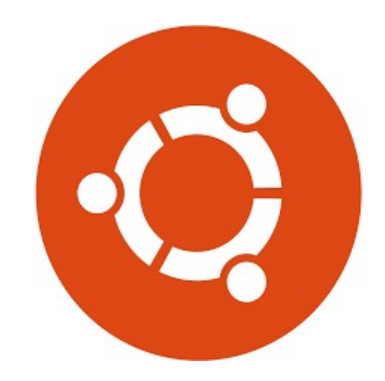

The OS can preempt a thread (remove it from the hardware resource)

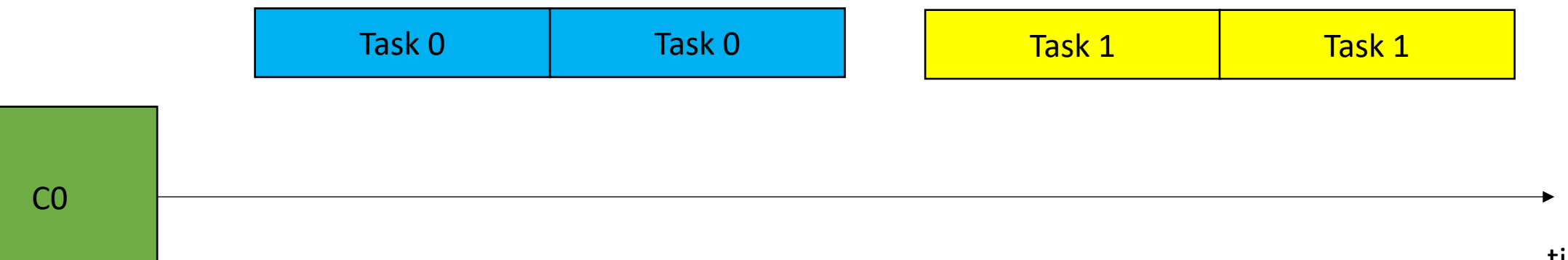

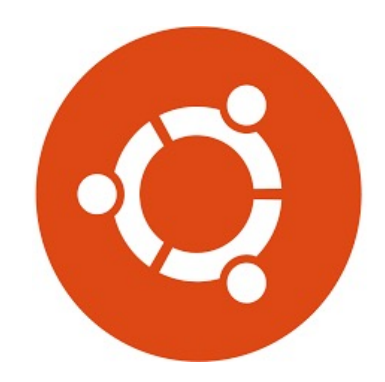

The OS can preempt a thread (remove it from the hardware resource)

tasks are interleaved on the same processor

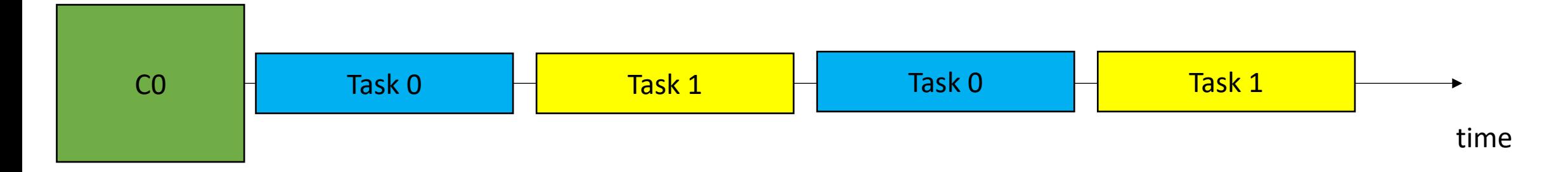

- Definition:
	- 2 tasks are **concurrent** if there is a point in the execution where both tasks have started and neither has ended.

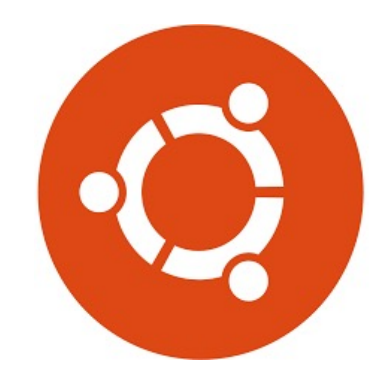

The OS can preempt a thread (remove it from the hardware resource)

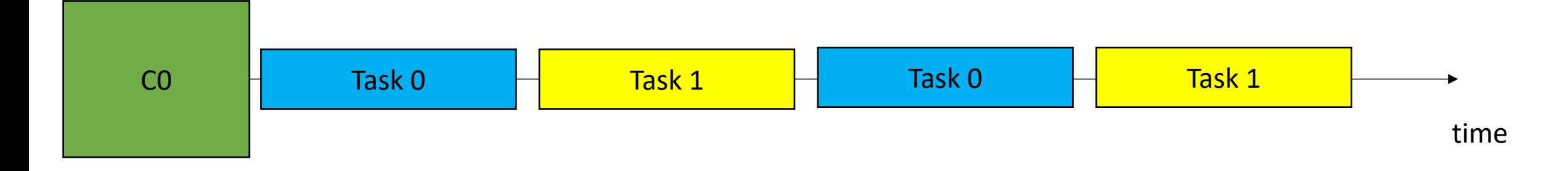

- Definition:
	- 2 tasks are **concurrent** if there is a point in the execution where both tasks have started and neither has ended.

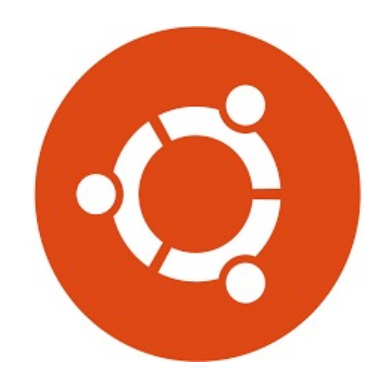

The OS can preempt a thread (remove it from the hardware resource)

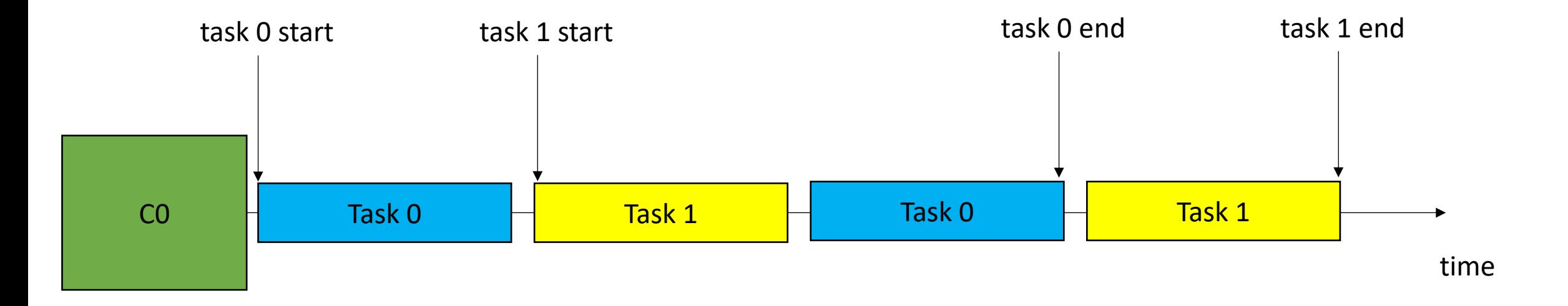

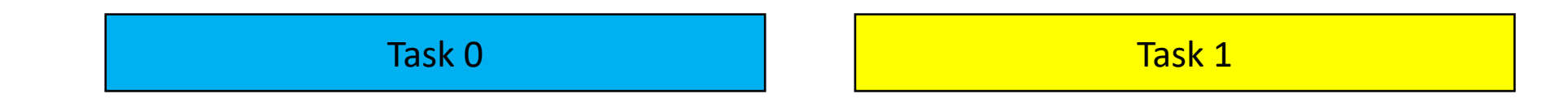

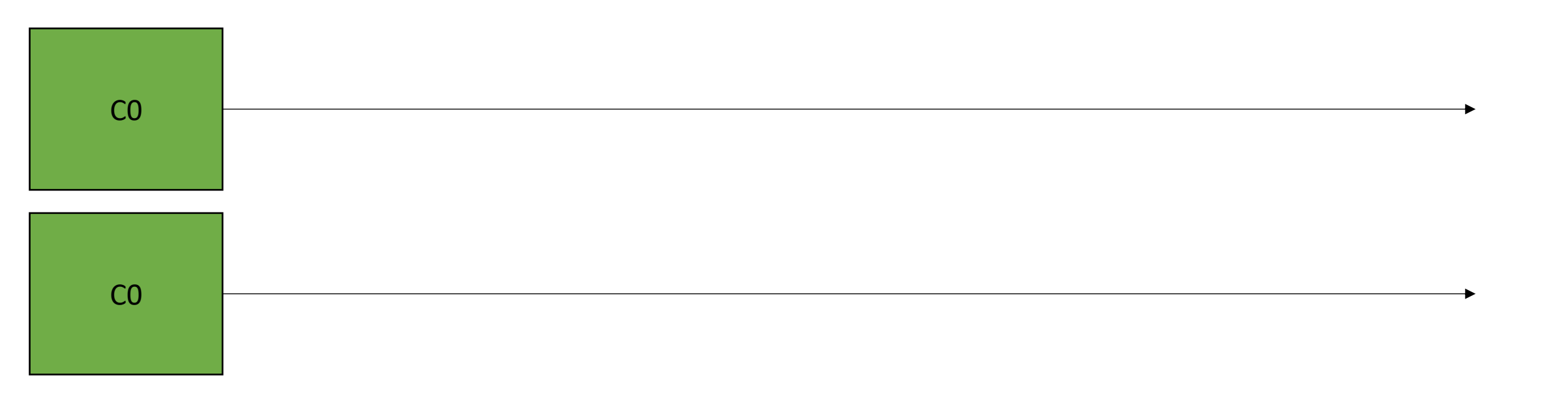

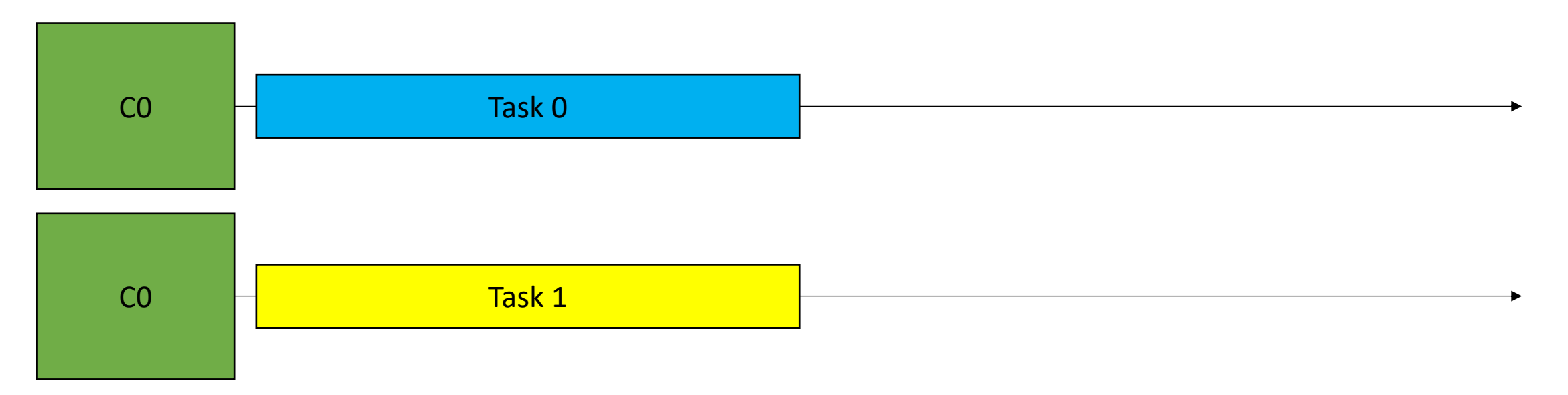

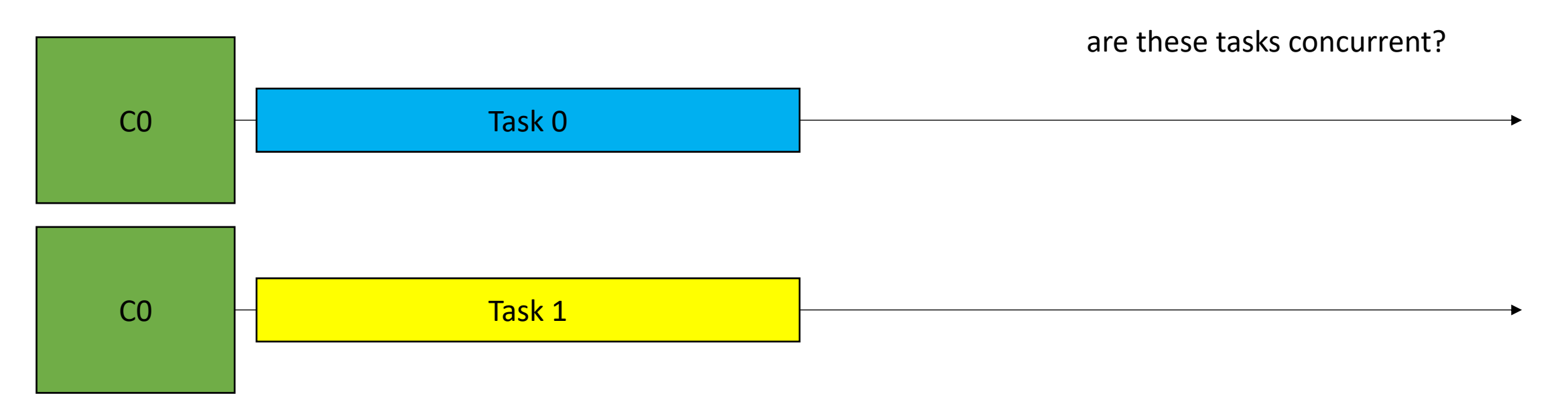

• 2 tasks are **concurrent** if there is a point in the execution where both tasks have started and neither has ended.

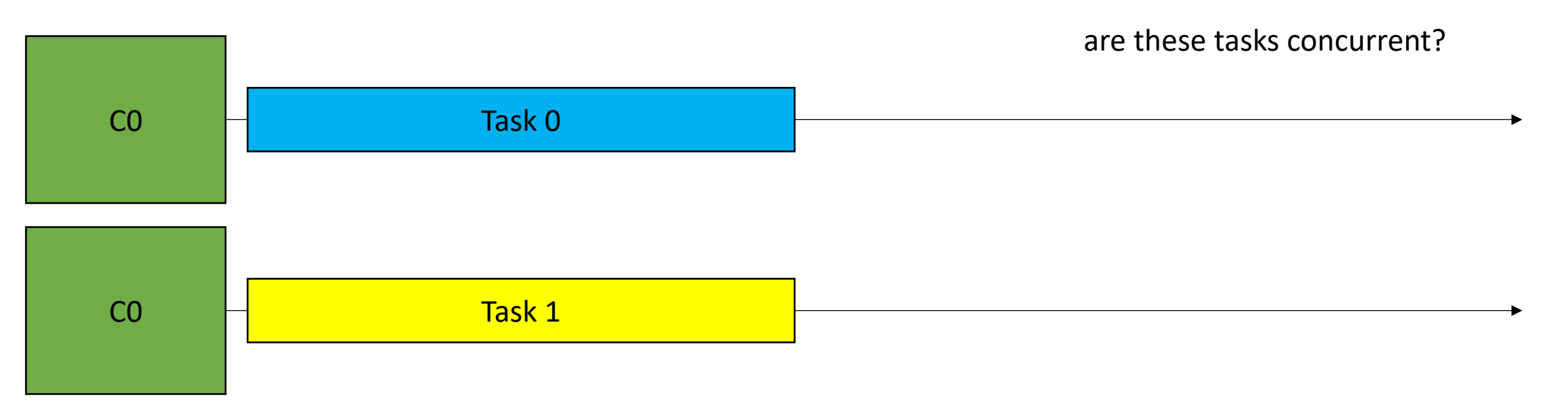

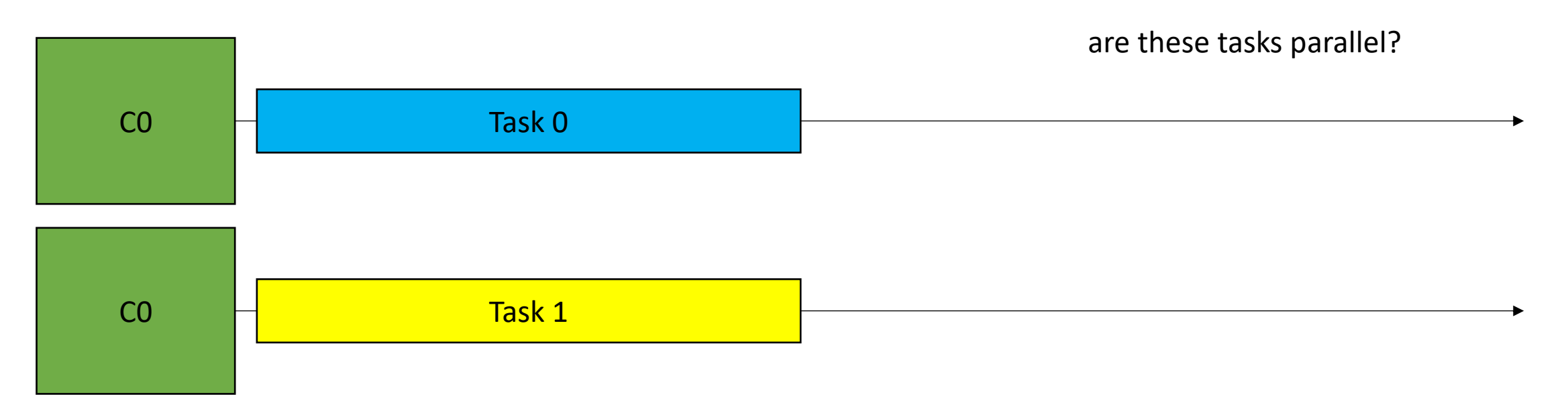

- Definition:
	- An execution is **parallel** if there is a point in the execution where computation is happening simultaneously

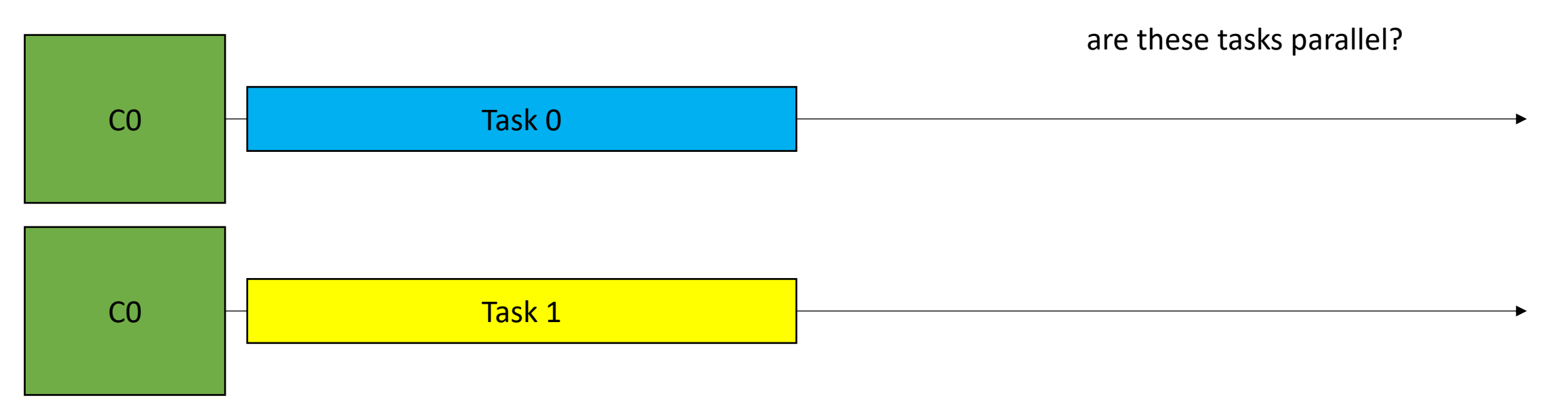

- Examples:
	- Neither concurrent or parallel (sequential)

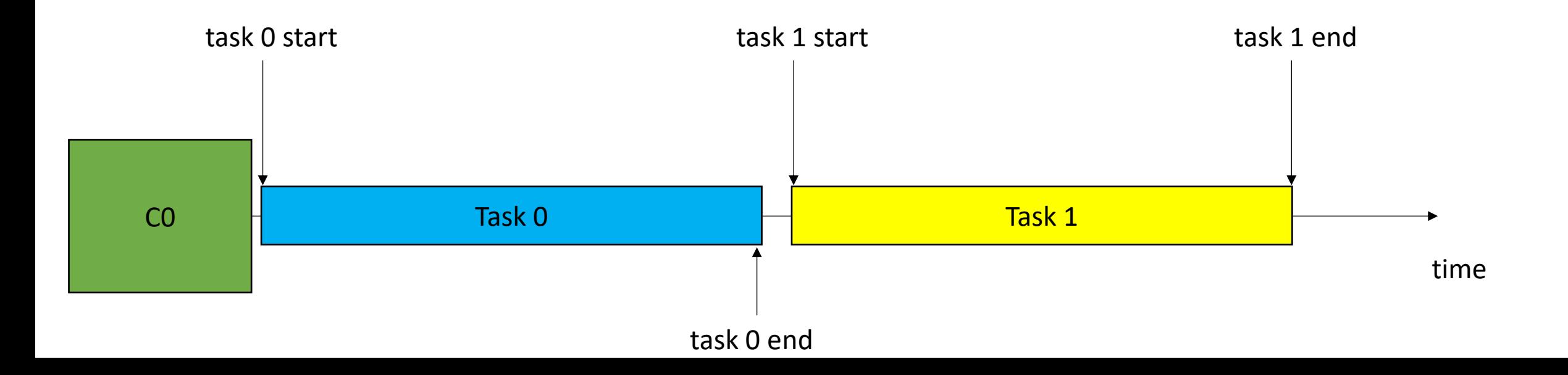

- Examples:
	- Concurrent but not parallel

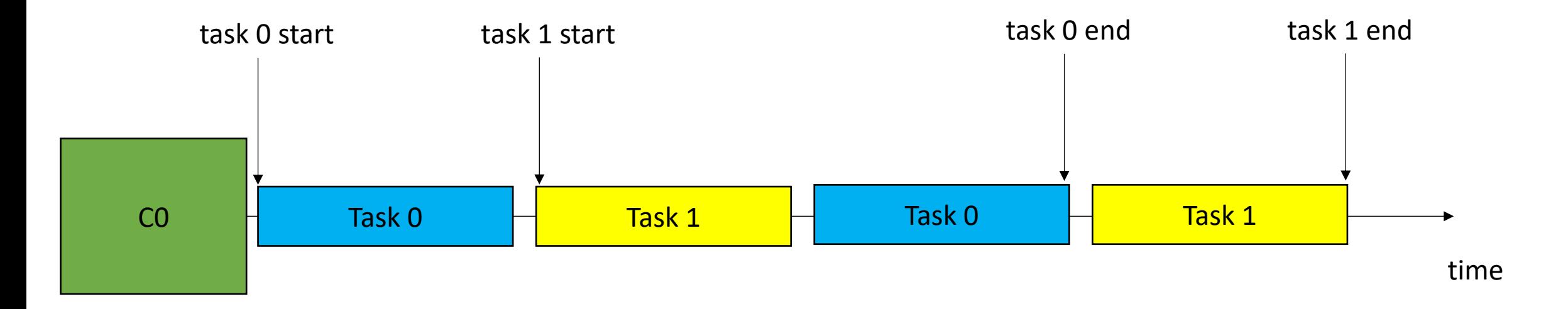

- Examples:
	- Parallel and Concurrent

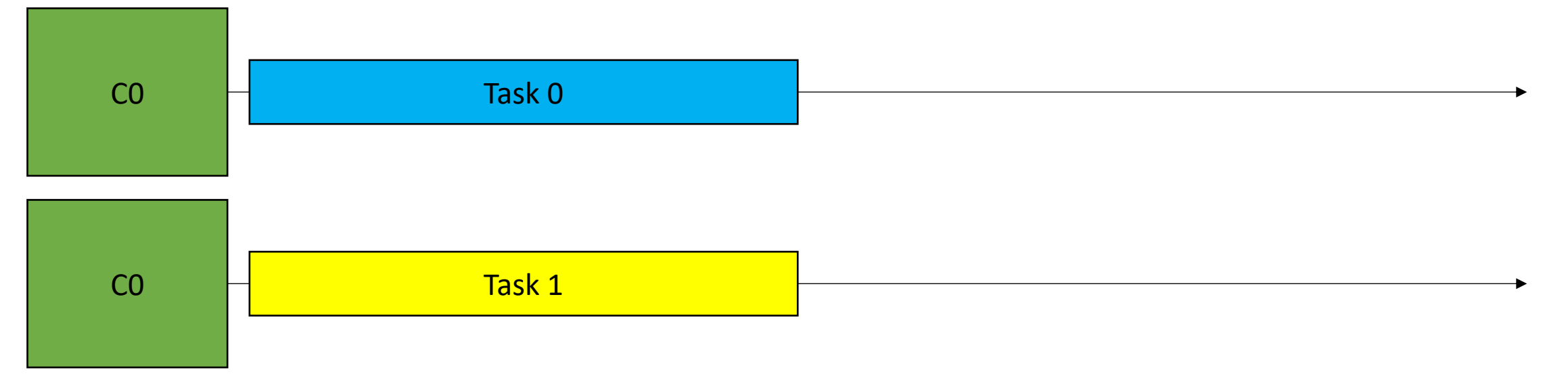

- Examples:
	- Parallel but not concurrent?

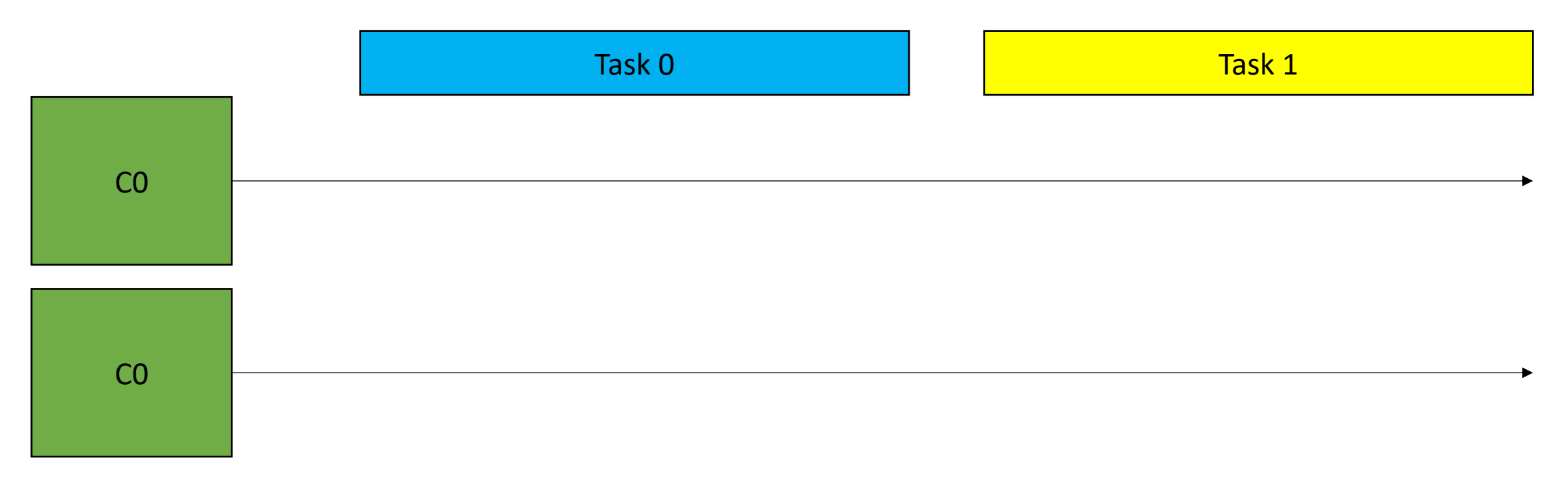

- Examples:
	- Parallel but not concurrent?

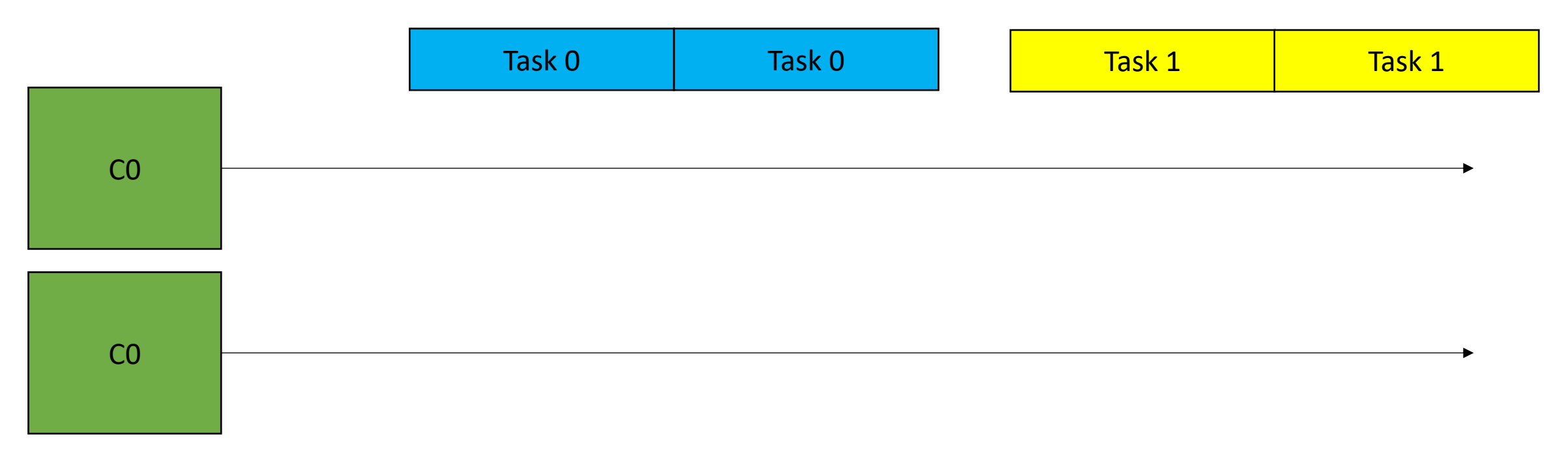

- Examples:
	- Parallel execution but task 0 and task 1 are not concurrent?

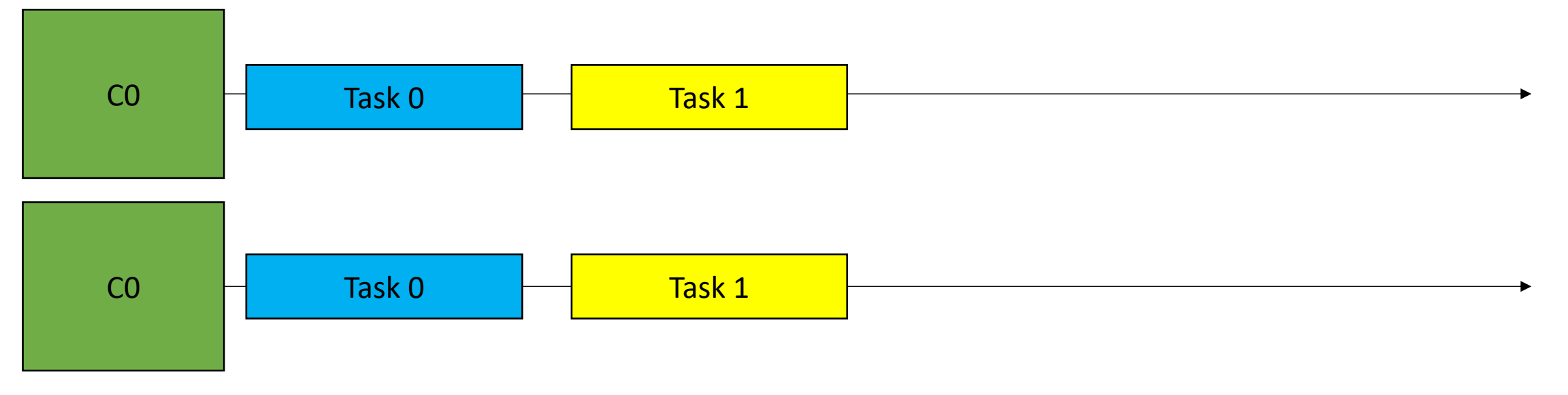

- In practice:
	- Terms are often used interchangeably.
	- *Parallel programming* is often used by high performance engineers when discussing using parallelism to accelerate things
	- *Concurrent programming* is used more by interactive applications, e.g. event driven interfaces.